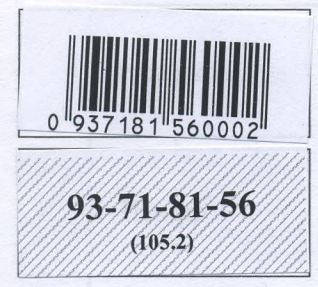

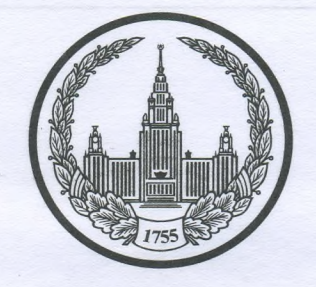

# МОСКОВСКИЙ ГОСУДАРСТВЕННЫЙ УНИВЕРСИТЕТ<br>имени М.В.ЛОМОНОСОВА

Вариант<sup>1</sup>

Место проведения Мосива

# ПИСЬМЕННАЯ РАБОТА

Олимпиада школьников рекора Воробьёвы горы!"

 $\Box$ 

истории профиль олимпиады

Басова Серге э Михайновоча

Дата

<u>«1» апрела</u> 2023 года

Подпись участника

ЛИСТ-ВКЛАДЫШ  $615.5$ 93-71-81-56 Bagarne 1. **TBAA5** Baganue 2.  $4r$  $2A$  $35$  $4A$ 5 B Bagarine 3. 2) To aygapabermais ggua-1901 4) Muriu creporto Hapogrozo mpochecycrewa - 1804 1816 3agarne 4.<br><del>32145</del> 23145 3agarne Q.5.  $1-ga$  $2 - 90$  $8 - \mu eF$  $4 - ga$  $5 - \mu$ er  $6 - qa$ 3 aganne 6. Sa trecreby to reach - 27 (Ru. Ma allgara vyeů osparellye)

### ЛИСТ-ВКЛАДЫШ

#### yeppo bull

B 1471 20gy Havardaco Mocnobous-Hobropogenaux boûtra. Cé npourrantie crand croeumenue Marca III Bacunto churca Benunoro cooparo nog coocu bractoro Pycomyro semmo u spebpartero et b egunym u resabuculuym gepmalg u nouvement doctous notropogames d'orp répeign nog Banquery Bennesse ments à més benses a Kopora Montarses Kasmunga II, gabre coxparento choio resabuemmons a bractot Pasqueetax 6 measure Ubara III properobopa O reperage Holsopaga nog buacro u saugury Masauurpa Il (noropoli Sour naroneluone) bommageno ne ronono hpegarens crôon, unieza, no un pegarens orbonne docir bepu. OTHEROSO!

B roue me 1471 2094 novousoume Busba na pense Mapapor - Mocagnuelle - Durespuis Meaanobuse Bopeymuis, a Moinobanne bournon no man goban Danmur Dunapuebur Nourreaux (13 poga British 16 mars 18 premier w mechanismus (13 poga Britishun 18 premier 18 premier una storman<br>Surbe nobel survey Mondown . Nourrest me storm no<br>internet above a gouy metra esque so is monthly no<br>theomyga B renoncin bizanne chanana crapyus Pyccy u ebarrel yepuble nomrue..."- 200 cept conce obbunement de cropony néocuolomer boernob, bego reculorpa na pasnole croporer one raumed ran u Mobropogyni y anobego banne mpado acabue". Mpoule roco Resge 20hopural, uso suo nputeau na robio pogyeb reocubines.

Neuobum me b store non quinte, nearoga

## ЛИСТ-ВКЛАДЫШ

93-71-81-56

Uncroban B 1471 2099 Hallanach bouta menigy Hobropogalou bene boù pecnytremoù a benenne kra mecroom Mocnobemun. le spummanne donners et lipermenne Hobropogyeb coxparents down buage a pectryousing & resolucions  $07$ Beunico maneciba Mocnobenozo, paga nero onu xorevu repeñou nog sanjurg Bennico unara merobacoro u nopola Ponocrioro Masimmpa II; 2) Cipermience xxx3x Mana III Co3gars resolutions 10 aggapabo, equinyo Pyes  $\overline{c}$ Bemmun urussem moenobemme bo made, a neperog Sorason a odumpnosse rebropogamese sements nog bracte Nursbauoro neuros cosgaban groosg celepo-Sanagnonen passemant capatron n'éssegutiement pyens upour 1020 200 cozgano Sx grposy spabolizativa na Pyeu, rale nou uurobya ne nouvelle donne n'essoumaneur, nossours repexog nog buacos Austra osnaval upegaralbaso choeu upaba accebroa beps. Preus topers B ten etc ynouverais rat onu carrier spex epameruie 1871 raga: Menonenoù Surbon, Gapopyeenore u 3abouo venoco. Aprimered un nopamerent 6 mes donne no internero absopa: B 1-û'a Hauleveul y moeus meeu sacagnozo ragappuoso noutra, y gapub veezo ra reoxungabuur nanagenew Hobzopoggek its supublico il nobege Mocnobaloro bonala nog pynobogotos Darminia Ducerpaebura Xonnicuoxo a meetry 40620109yux bouteb be neare a nocagnement d'uniquement Maroburge Bopeyment entrone migepa apouctoberoù naprier Mobeopaga Mappor-Macagnuyon; do 2-re-remenance apriennenonause bouros epamorbas e boaceaume Baumoro massa, us-sa vero Norros boñeco te gonevo nogoñou bobparud u nobro pogujos upocrepante; u b - 3 de cparmerini Orcyrerbue equippe nouvelorgy ayers, no roposayer de dempendant no nogmentaires been neau pesquisair. Podega Mocuboi. B roue nonplement du mais mois coceg Hobeopoga-Marobarax Benebaie pecuyomma , reavorps ra ro uso bærga Soul, ullag ullie Sparou Hobropoga", noggepræad Marthy, 480 sugare mayo Bannives noussa. Pro orgonima noncy Menobacoa pecingdumme go nanoura 111 bena, norga com Maria II, Bacumière III ppucosquimment Naces K closely ittend 20 cy gay orby. orou boute come barbager Hobsopogyers, Abrop nie não rebopier, uno Mocubanne "charace yapone nom zum

# ЛИСТ-ВКЛАДЫШ

unoroban xord a moculum , a robropagga danne agnoù bepa.<br>310 getierbureva espoiesnoe addune rue 6 eropong mocudnpureau nocubulle na robropogacyco seururo, nero<br>Otoponnille nocuba rouno nunorga ne namnicale Sm. Sono promonne nonygerment sa nomme sperie " Ortellion Hobropoganas benebaie pecuyduma doma (Mapagy e Marobanou peany dremation) equivalestres un roaggapabernement odpasobannement pyan XII-XI benob muchumu t nancabe gropour npabilement durraprus. De mabe Pechy Sueue croirue Socarecimue nyvezer a doape. No y permysiemme sansue donné rapagros codparuie-bene, tro raieme receptance et popier gener uparun drument noù ocoderno esono Pecingdiumu douo u 10, uno butter ympabrie une sout le popierant me minime néonue 58 8 exemplos boary a Bannes nave mego. Boé so garavo bere, le comacun e Aprimentacionari, No cagrunde re Trees gumme. Mapqueurs stor no progon have rous no Avencango Hebenni, no nome ero emepri robro pagya brobo beprezuech a chommerapous odomadia. Mobro paganant peany denna yurano buennais & 4138 20gy nocue usakanna unisa Babono za ilernarios mas mileria choà en mbos - benetoà nononos, podo siamabude Kanaile belle. Pourmieure se made réligions crossil Meagnume (cygedrad in aguinture reparabrad buacro), + Tor at your (pyro bogoxo apuncia) u Aprilemento a Criaba ogrobencrea à verobreu, buentonneur na grapabienne nobeo pogybe upourpause: benebote now now down orbuster 6 Mocuby, have a vero nee robespegance emerge, raddopot monobauxe energy hepe arevenu 8 Hobropog sur hobropoggi Bannarmen 16,5 rueda postuée beminoury unasco à sau genezio upect oderganes. Fouel se nogg ep mubato letby. It Montheyy. Abrop 200 apres 0. roll, who robropogya corpulume il dor ranasan ux 3a  $9709$  ypex, Nocue nognacomune muproso gorobopa Hobropogo tall le octave au doratbulle ropogous no Parisa orbeprejudge Or reso. Orrouve roprobait una è descuboli, a Nobropog

ЛИСТ-ВКЛАДЫШ nucos bure.<br>8 sance os reneaune spuolarmonnel Mogouman grous acroce 93-71-81-56 Relate Steffe **NAME OF STREET** Подписывать лист-вкладыш запрещается! Писать на полях листа-вкладыша запрещается!